## Project, News

- $\triangleright$  2–4 people per group. List of students looking for project partners on the course web page.
- $\triangleright$  Develop a news server (two versions) and a text-based client.
- $\triangleright$  Write a report, hand in the report and your programs no later than Monday, April 23

The server keeps a database of newsgroups, containing articles. The clients connect to the server. Sample conversation:

```
news > list
1. comp . lang . java
2. camp . lang . c ++
news > list comp . lang . c ++
1. What is C++2 From xyx2. Why C++? From: yyy
news > read 2
Why C++? From: xxx
... text ...
news >
```
A client can also create and delete newsgroups, and create and delete articles in newsgroups.

## The Project: Write Server and Client

 $\triangleright$  You are to develop two versions of the server:

- $\triangleright$  one in-memory server that forgets the data about newsgroups and articles between invocations (use the standard library containers for this database), and
- $\triangleright$  one disk-based server that remembers the data between invocations (use files for this database)

These versions should be pluggable  $-$  the rest of the system shouldn't change when you change the database implementation.

- $\triangleright$  A single-threaded server is ok.
- $\triangleright$  You are to develop a client with a text-based interface. It shall read commands from the keyboard and present the replies from the server as text.

The classes Server and Connection are pre-written.

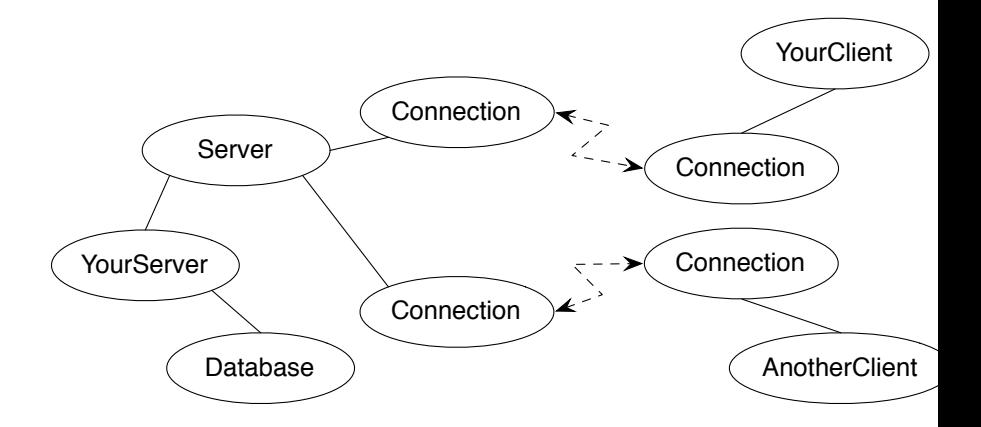

A message is a sequence of bytes. Messages must follow a specified protocol, which specifies the message format.

List newsgroups (message to server and reply from server):

```
COM_LIST_NG COM_END
ANS_LIST_NG 2 13 comp . lang . java 15 comp . lang . c ++ ANS_END
```
2 is the number of newsgroups, 13 and 15 are the unique identication numbers of the newsgroups comp.lang.java and comp.lang.c++.

Numbers and strings are coded according to the protocol. Hint: write a class to handle the communication on "low protocol level" (encoding and decoding of numbers and strings).

```
struct ConnectionClosedException {};
```

```
/* A Connection object represents a socket */
class Connection {
public :
        Connection (const char* host, int port);
        Connection ();
        virtual ~Connection ():
        bool isConnected () const ;
        void write (unsigned char ch) const;
        unsigned char read() const;
};
```

```
/* A server listens to a port and handles multiple connections */
class Server {
public :
        explicit Server (int port);
        virtual ~Server();
        bool isReady () const ;
        std:: shared_ptr<Connection> waitForActivity() const;
        void registerConnection (const shared_ptr <Connection >& conn);
        void deregisterConnection (const shared_ptr<Connection >& conn);
};
```
## Server Usage

```
while (true) {
        auto conn = server. waitForActivity();
        if (conn != nullptr) {
                 try {
                          /*
                           * Communicate with a client , conn - > read ()
                           * and conn->write(c)
                           */
                 } catch ( ConnectionClosedException &) {
                          server . deregisterConnection ( conn );
                          cout << "Client closed connection" << endl;
                 }
        } else {
                 conn = make_shared<Connection>();
                 server.registerConnection(conn);
                 cout << " New client connects " << endl ;
        }
}
```
## Report and submission

- $\triangleright$  Write the report, preferably in English, follow the instructions.
- $\triangleright$  Create a directory with your programs (only the source code  $$ don't include any generated files) and a Makefile.
- $\triangleright$  Write a README file (text) with instructions on how to build and test your system.
- $\blacktriangleright$  Submission:
	- **1** The report in PDF format.
	- **2** The README file.
	- <sup>3</sup> The program directory, tar-ed and gzip-ped . Don't bury the report inside the gzip file.
	- <sup>4</sup> Submission instructions will be published on the course web, under Project.